### **Załącznik nr 1 do SIWZ**

### **OPIS PRZEDMIOTU ZAMÓWIENIA**

### **Modernizacja wdrożonego w 2011 roku systemu cyfrowej rejestracji przebiegu rozpraw sądowych do aktualnej wersji systemu na czterech (4) salach rozpraw w Sądzie Okręgowym w Białymstoku**

### **1 Wstęp.**

W roku 2010 Ministerstwo Sprawiedliwości rozpoczęło realizację projektu mającego na celu wdrożenie systemu cyfrowej rejestracji przebiegu rozpraw sądowych w sądach powszechnych. Realizacja projektu pozwoliła na wdrożenie i uruchomienie Systemu na 2267 salach rozpraw w sądach apelacyjnych, okręgowych i rejonowych. W salach sądów apelacyjnych został wdrożony System do wielokanałowej fonicznej rejestracji rozpraw sądowych, natomiast w salach sądów okręgowych i rejonowych System do wielokanałowej fonicznej oraz wizyjnej rejestracji rozpraw sądowych. Wdrożony System pozwolił na wyeliminowanie potrzeby czasochłonnego procesu sporządzania pisemnego protokołu i zastąpienie go protokołem elektronicznym.

Przedmiot zamówienia obejmuje w szczególności dostawę urządzeń technicznych wraz z oprogramowaniem na potrzeby cyfrowej rejestracji przebiegu rozpraw sądowych oraz instalację, wdrożenie uruchomienie oraz utrzymanie cyfrowej rejestracji przebiegu rozpraw sądowych na czterech salach rozpraw znajdujących się w budynku Sądu Apelacyjnego w Białymstoku.

Przedmiot zamówienia obejmuje ponadto świadczenie usługi nadzoru autorskiego nad eksploatacją Oprogramowania Recourt na tych salach oraz świadczenie usług serwisu i wsparcia technicznego dla Zamawiającego oraz dla wszystkich Użytkowników końcowych zainstalowanego Systemu. Z uwagi, iż Zamawiający w ramach wcześniejszego projektu wytworzył oprogramowania Systemu Cyfrowej Rejestracji Rozpraw zadaniem Wykonawcy jest dostarczenie zestawu urządzeń zapewniających współpracę z posiadanym oprogramowaniem, zarówno w zakresie oprogramowania wykorzystywanego na salach rozpraw (Oprogramowanie "ReCourt"), jak i w zakresie pozostałych elementów posiadanej architektury systemów informatycznych związanych z obsługą protokołu elektronicznego.

## **2 Opis systemu użytkowanego w salach rozpraw.**

## **2.1 Ogólny schemat architektury systemu**

System ma architekturę rozporoszoną z punktami centralnego zarządzania i monitorowania jednostek rozproszonych, zarządzania konfiguracją, danymi i dostępem do nich.

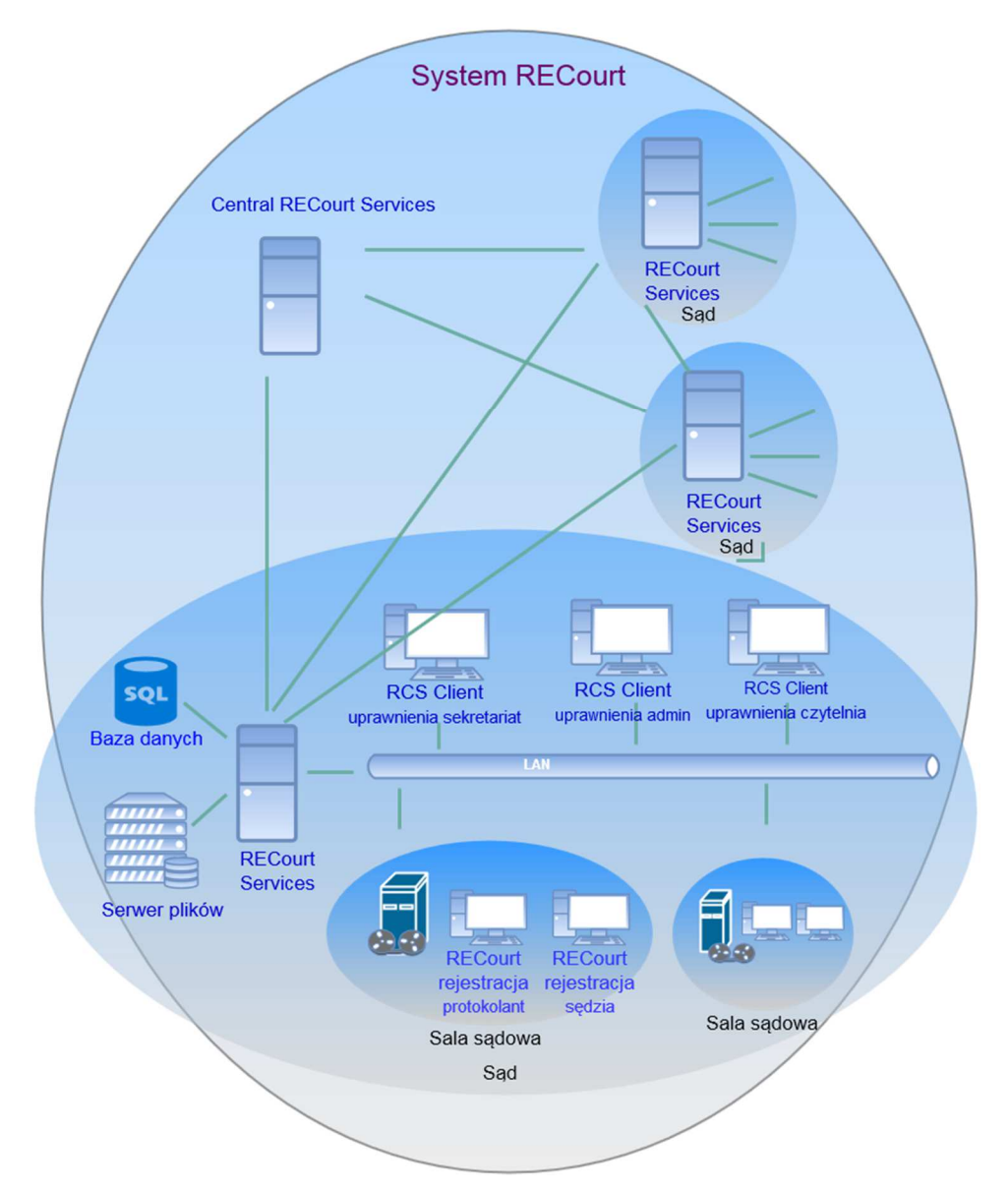

**Rysunek 1 – Uproszczony schemat architektury Systemu ReCourt** 

Dla pełniejszego zobrazowania architektury systemów informatycznych działających w sądach należy zwrócić uwagę na równoległe i zasadnicze procesy, które się tam toczą. Wyróżnić tu możemy przechowywanie i przetwarzanie danych spraw w systemach repertoryjnych, dostarczanie informacji na temat przebiegu sprawy osobom/sądom zainteresowanym, możliwość umówienia i przeprowadzenia wideokonferencji z wykorzystaniem centralnej infrastruktury wideokonferencyjnej, złożenie wniosku o transkrypcję protokołu elektronicznego. Wszystkie te procesy objęte są odpowiednimi systemami informatycznymi, które wspierają ich realizację.

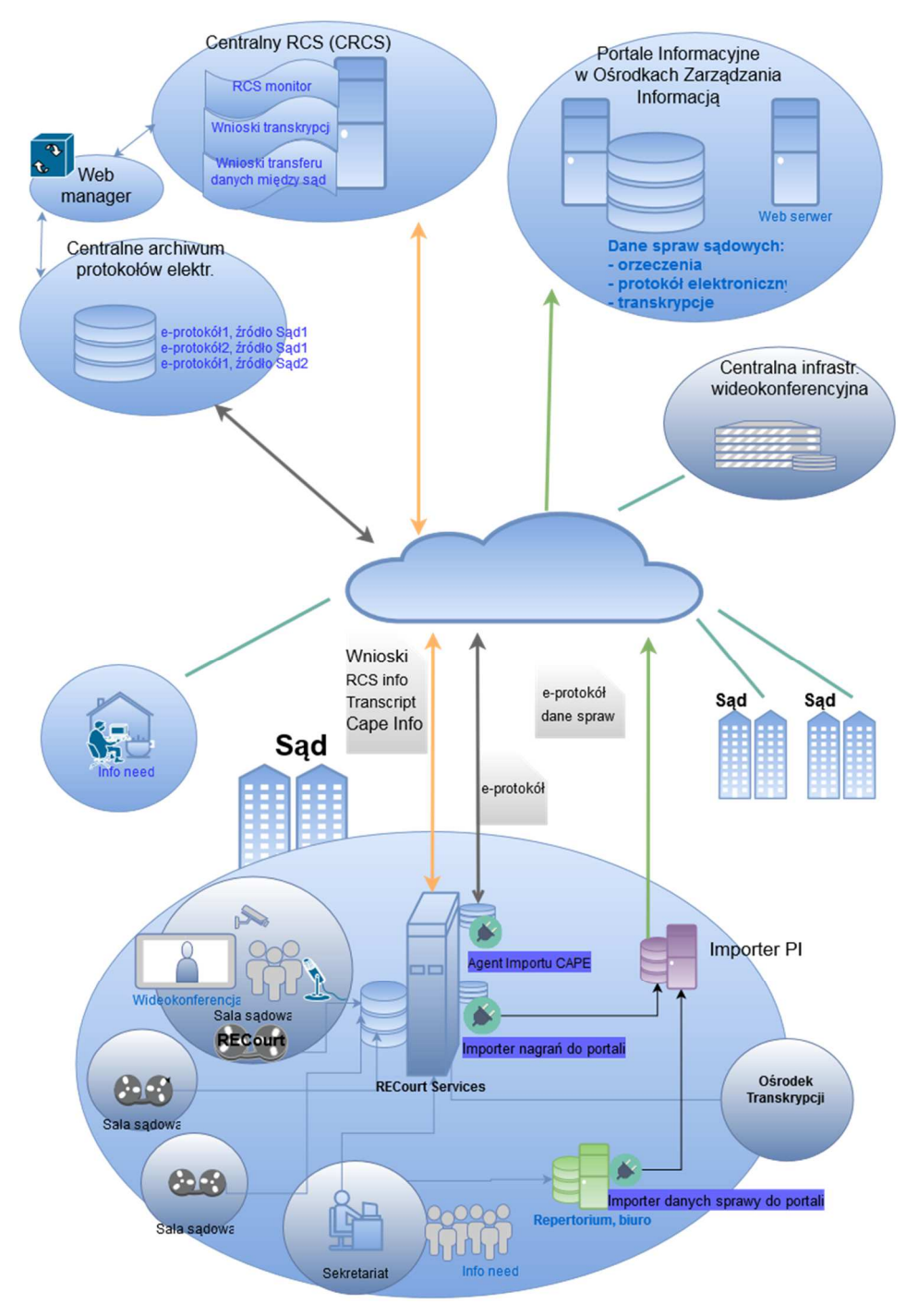

**Rysunek 2 - Rozwinięty schemat architektury systemów IT** 

#### **Oprogramowanie "ReCourt"**  $2.1.1$

Oprogramowanie "ReCourt" pracuje na infrastrukturze sal sądowych, w szczególności Jednostce centralnej systemu rejestracji, urządzeniu "All-in-one" stacji protokolanta oraz urządzeniu "All-in-one" stacji sędziego wykorzystując szereg natywnych mechanizmów Jednostki centralnej systemu rejestracji, takich jak np.:

- Kompresja i rejestracja sygnałów do pliku przy użyciu parametryzowanych kodeków audio/wideo.
- Pozyskanie strumieni danych z wszystkich podłączonych do urządzenia sprzętowych źródeł sygnału audio/wideo oraz ze źródeł programowych.
- Zmiksowanie sygnału wideo do jednego strumienia i jego rozgłaszanie w postaci nieskompresowanej bitmapy (wideo), bitów dźwięku (każdy kanał audio osobno) oraz znacznika czasu.
- Zmiksowanie obrazu zgodnie z zadanymi parametrami wielkości i położenia obrazu każdego kanału.
- Odtwarzanie zarejestrowanych plików z zapisem wielokanałowym, także w trakcie rejestracji (bez jej przerywania) oraz ich rozgłaszanie w postaci bitmapy (wideo), bitów dźwięku (każdy strumień audio osobno) wraz ze znacznikiem czasu.
- Mechanizm sprzętowej kontroli sprawności mikrofonów.

Oprogramowanie "ReCourt" przez połączenie sieciowe komunikuje się z serwerem ReCourt Services. Dostęp użytkownika do aplikacji oraz jej obsługa odbywa się poprzez GUI na stacji klienckiej. Do jej kluczowych zadań należy:

- Zarządzanie procesem rejestracji,
- Wprowadzanie adnotacji do protokołu,
- Tworzenie plików protokołu w wymaganym schemacie,
- Obsługa słowników adnotacji,
- Sterowanie osprzętem na salach sądowych (wzmacniacz, wideokonferencja, system nagłośnienia, system przywoływania),
- Prezentacja dowodów w postaci elektronicznej,
- Monitoring poprawności działania sprzętu pracującego na sali sądowej (mikrofonów, kamer),
- Integracja z innymi aplikacjami działającymi w ramach sądu, m.in. systemami repertoryjnymi, systemami wideokonferencyjnymi poprzez udostępnione interfejsy,
- Wymiana określonych informacji z serwerem ReCourt Services,
- Transfer plików do lokalnego zasobu dyskowego serwera ReCourt Services.

Głównymi grupami funkcji Oprogramowania ReCourt są:

- 1. Autoryzacja i czynności wstępne
	- Dostęp do systemu możliwy jest tylko dla osób upoważnionych. Po autoryzacji system umożliwia dokonanie sprawdzenia działania poszczególnych elementów systemu w tym nastaw kamer.
- 2. Czynności inicjujące proces rejestracji
	- Oprogramowanie umożliwia wpisanie przez użytkownika danych sprawy w zakresie zgodnym z prawem (np. oznaczenie sądu i wydziału, który prowadzi sprawę, imiona i nazwiska członków składu sędziowskiego i protokolanta, oznaczenia stron wraz z pełnomocnikami oraz nazwiska i imiona świadków, skrótowy opis przedmiotu sprawy, itp.). Możliwe jest też automatyczne uzupełnienia danych z pliku XML lub poprzez automatyczny interfejs z zewnętrznego systemu sądowego.
	- Proces rejestracji inicjuje w systemie protokolant na polecenie przewodniczącego składu sędziowskiego.
	- Podstawową lokalizacją pliku nagrania jest dysk twardy Jednostki centralnej systemu rejestracji, na której pracuje Oprogramowanie ReCourt.
- 3. Zarządzanie procesem rejestracji
	- Uruchomienie, zatrzymanie, wznowienie, zakończenie rejestracji.
	- Po uruchomieniu procesu nagrywania przez protokolanta strumienie obrazu i dźwięku przesyłane są do urządzenia rejestrującego, gdzie zostają cyfrowo zapisane.
	- Obsługa procesu dołączania kolejnych źródeł sygnału (np. wideokonferencja, obraz z kamer dokumentowej).
	- W trakcie rejestracji obrazu i dźwięku możliwe jest przeprowadzenie wideokonferencji połączonego z rejestracją tych czynności.
	- System umożliwia przywołanie w trakcie rejestracji fragmentu bieżącego lub innego nagrania celem odtworzenia podczas rozprawy.
- Interfejs graficzny zapewnia bieżącą kontrolę wielkości dostępnej pamięci dyskowej.
- Interfejs graficzny zapewnia bieżącą kontrolę poprawności przebiegu nagrywania, w szczególności zapisu dźwięku.
- 4. Prowadzenie adnotacji
	- Oprogramowanie umożliwia tworzenie adnotacji publicznych (tworzone przez operatora systemu (protokolanta) pod kierunkiem przewodniczącego) oraz adnotacji prywatnych (sędziego). Adnotacje stanowią metadane zawierające informacje dotyczące przebiegu posiedzenia jawnego z oznaczeniem dokonania czynności procesowej lub zaistnienia innego zdarzenia. W szczególności mogą zawierać informacje o rozpoczęciu wypowiedzi uczestniczących w posiedzeniu osób oraz o innych istotnych dla postępowania zdarzeniach. Ponadto w adnotacjach umieszczane są również inne istotne okoliczności, w szczególności informacje o stawiennictwie stron, o dopuszczonych dowodach w sprawie, czy dowód został przeprowadzony, odroczeniu rozprawy czy też o wydanych orzeczeniach i zarządzeniach.
	- Notatki są sporządzane na bieżąco, równolegle z procesem nagrywania przebiegu rozprawy.
	- Oprogramowanie automatycznie znakuje każdą notatkę licznikiem czasu nagrania.
	- Automatycznie na podstawie licznika czasu nagrania tworzone jest powiązanie między adnotacją a odpowiadającym jej punktem w ścieżce nagrania. W trakcie późniejszego odtwarzania nagrania możliwe wskazanie odpowiedniej adnotacji i odtworzenie fragmentu nagrania. Po wybraniu adnotacji zdarzenia operator może odtworzyć fragment nagrania, do którego się on odnosi.
	- Funkcja znakowania czasem i tworzenia adnotacji uruchamiana jest automatycznie wraz z uruchomieniem nagrywania.
- 5. Kodowanie i kompresja nagrania
	- Poszczególne strumienie danych przesyłane są wielokanałowo. Każdy strumień audio zapisywany jest jako odrębny strumień danych możliwy do wyodrębnienia z zapisu. Strumienie wideo są miksowane przez Jednostkę centralną systemu rejestracji do jednego strumienia.
	- Synchronizacja wszystkich ścieżek zapobiega występowaniu rozbieżności szczególnie pomiędzy obrazem i dźwiękiem, ale również z dokonywanymi adnotacjami. System w trakcie rejestracji dokonuje synchronizacji w sposób automatyczny.
	- Po synchronizacji strumieni danych, system dokonuje kodowania przy pomocy wybranego kodeka obrazu i dźwięku, do formatu umożliwiającego odtwarzanie przy pomocy zewnętrznych urządzeń odtwarzających. W trakcie kodowania dokonuje jednoczesnej kompresji zmniejszając wielkość pliku.
- 6. Zarządzanie słownikami
	- Oprogramowanie umożliwia m.in. posługiwanie się słownikami oraz aktualizację ich zawartości poprzez import z Oprogramowania centralnego RCS.
- 7. Zakończenie nagrywania
	- W wyniku zamknięcia procesu rejestracji następuje utworzenie zapisów przebiegu posiedzenia:
		- o zapis foniczny w postaci pliku dźwiękowego jednokanałowego;
		- o zapis wideofoniczny w postaci pliku multimedialnego obejmującego obraz wraz z dźwiękiem wielostrumieniowym;
		- o plik metadanych zarejestrowanej cyfrowo rozprawy;
	- Oprogramowanie umożliwia podpisanie nagrania podpisem elektronicznym.
	- Tworzony jest równocześnie protokół skrócony, który po wydrukowaniu podpisywany jest przez protokolanta i sędziego.
- 8. Odtwarzanie nagrania
	- Oprogramowanie zapewniona możliwość wyszukania, wyboru i otworzenia pliku nagrania.
	- Oprogramowanie zapewnia możliwość zarządzania procesem odtwarzania, np.: przewijanie, skok w określone miejsce, regulację poziomu głośności odtwarzania

nagrania, regulację poziomu głośności odtwarzania poszczególnych ścieżek, regulację szybkości odtwarzania i przewijania, wybór kombinacji ścieżek do odtwarzania.

- 9. Zabezpieczenie zapisów i przekazanie do sądowego repozytorium nagrań
	- Po dokonaniu kodowania i kompresji nagrania protokolant podpisuje zapis bezpiecznym podpisem elektronicznym gwarantującym identyfikację osoby protokolanta oraz rozpoznawalność jakiejkolwiek późniejszej zmiany protokołu.
	- System nie umożliwia przejścia do dalszych czynności bez dokonania czynności związanych z podpisaniem zapisów. Następnie zapis przekazywany jest do sądowego repozytorium nagrań w systemie RCS.
	- Ze względów bezpieczeństwa system umożliwia bezpośrednio po zakończonej sesji nagraniowej archiwizację utworzonych plików nagrań i metadanych na zewnętrznych nośnikach jednokrotnego zapisu wraz z umieszczeniem na nośniku odtwarzacza (ReCourt Player) umożliwiającego przeglądanie nagrań w oparciu o utworzone adnotacje oraz przeszukiwanie w oparciu o słowa kluczowe. Oprogramowanie ma wbudowane mechanizmy / systemy zabezpieczające przed skasowaniem pliku.
	- Oprogramowanie zakłada system podkatalogów, ułatwiających segregację plików przekazywanych do archiwum.

Dodatkowym komponentem jest odtwarzacz nagrań Player stand-alone, umożliwiający odtwarzanie zarchiwizowanych nagrań na dowolnym komputerze klasy PC wyposażonym w system operacyjny Windows, Linux lub MacOS. Nagrania w sądzie udostępniane są z sądowego repozytorium nagrań za pośrednictwem sieci teleinformatycznej. Podczas archiwizacji nagrań Player stand-alone jest automatycznie umieszczany na nośniku CD/DVD wraz z plikami nagrań. Odtwarzacz udostępnia szereg funkcjonalności umożliwiających zarządzanie procesem odtwarzania oraz zarządzania plikami adnotacji, w tym również tworzenie własnych adnotacji podczas przeglądu nagrania. Odtwarzacz oferuje możliwość przeszukiwania zapisu w oparciu o utworzone adnotacje oraz przeszukiwanie w oparciu o słowa kluczowe i wybór strumienia zapisu.

System do wielokanałowej fonicznej oraz wizyjnej rejestracji rozpraw sądowych umożliwia dodatkowo**:**

- − przeprowadzenie dowodu na odległość wraz z jednoczesną rejestracją tych czynności przez system, poprzez zestawienie w trakcie posiedzenia dedykowanego połączenia zdalnego,
- − z podłączonych do systemu zewnętrznych źródeł danych, prezentację dowodów w postaci elektronicznej wraz z jednoczesną rejestracją tych czynności przez system,
- − wizualizację przebiegu rejestracji posiedzenia na zewnętrznych urządzeniach wyświetlających obraz wraz z możliwością odtworzenia rejestrowanego zapisu dźwięku.

Oprogramowanie ReCourt pracuje na Jednostce centralnej systemu rejestracji, pod kontrolą systemu operacyjnego Linux Debian/Ubuntu lub Windows.

#### $2.1.2$  **Oprogramowanie centralne RCS (ReCourt Services)**

Oprogramowanie centralne RCS (ReCourt Services) przeznaczone jest do pracy na poziomie pojedynczego sądu oraz pełni funkcję oprogramowania dostępowego do zasobów plików nagrań. W ogólnym przypadku, w ramach jednostki organizacyjnej sądu może funkcjonować kilka serwerów RCS – kompetencje i zasięg tych serwerów są określone poprzez konfigurację wyróżników sądowych, sal oraz użytkowników. Głównym zadaniem oprogramowania jest zarządzanie przechowywaniem i udostępnianiem nagrań. Oprogramowanie centralne RCS pracuje pod kontrolą systemu operacyjnego Microsoft Windows 2008/2012 Server oraz wykorzystuje bazę danych Microsoft SQL Server 2008/2012. Oprogramowanie wykonane jest w technologii .NET.

Oprogramowanie posiada budowę modułową, która umożliwia łatwą rozbudowę oraz integrację z infrastrukturą rejestracji nagrań. Serwery Oprogramowania centralnego RCS komunikują się ze sobą, serwery RCS komunikują się również z centralnym serwerem CRCS.

Do głównych zadań modułu RCS należy:

- 1. Zarządzanie kontami użytkowników,
- 2. Autoryzacja użytkowników,
- 3. Zarządzanie dostępem obsługa tokenów dostępu do nagrań i udostępnianie nagrań na danym stanowisku w czytelni,
- 4. Zarządzanie dostępem mechanizmy kontroli dostępu użytkownika do nagranych spraw, użytkownik widzi tylko te sprawy, które zostały mu przydzielone,
- 5. Udostępnianie nagrań i zarządzanie nimi,
- 6. Modyfikacja niektórych parametrów sprawy,
- 7. Zarządzanie centralnymi jednostkami rejestracyjnymi w salach rozprawa, aktualizacja i konfiguracja,
- 8. Kontrola dostępu i rozliczalność akcji,
- 9. Indeksacja nagrań i wyszukiwanie,
- 10. Sprawdzanie spójności danych,
- 11. Transfer plików pomiędzy sądami,
- 12. Obsługa procesów workflow (obieg wszelkiego rodzaju wniosków w systemie),
- 13. Zapis całości lub fragmentu nagrania na nośnik zewnętrzny,
- 14. Przekazanie nagrania do transkrypcji i odbiór transkrypcji,
- 15. Statystyka i raportowanie,
- 16. Integracja z innymi systemami poprzez zdefiniowane API,
- 17. Edycja nagrań/fragmentów nagrań, protokołów skróconych i adnotacji,
- 18. Obsługa listy zadań do wykonania dla użytkowników.

## **Moduł Transkrypcji**

Modułu Transkrypcji stanowi dodatkowy komponent Oprogramowania centralnego RCS służący do zarządzanie przepływem plików oraz informacji dotyczących przeprowadzania transkrypcji nagrań audio-wideo pomiędzy sądami, a Ośrodkami transkrypcji oraz wsparcie użytkowników w przeprowadzeniu transkrypcji nagrania.

Głównymi celami Modułu transkrypcji są:

- 1. Realizacja procesu transkrypcji zapisów nagrań posiedzeń rejestrowanych w systemie ReCourt.
- 2. Realizacja procesu zlecenia transkrypcji nagrania przez sąd.
- 3. Centralne zarządzanie przydziałem ośrodków transkrypcyjnych (ośrodki zarządzania informacją) do wydziałów sądów z poziomu serwera centralnego.
- 4. Zarządzanie przepływem pracy pomiędzy sądem i ośrodkiem transkrypcji.
- 5. Zarządzanie zadaniami transkrypcji z poziomu klienta transkrypcji.
- 6. Zarządzanie użytkownikami Modułu transkrypcji.
- 7. Zarządzanie transferem nagrań oraz plików transkrypcji pomiędzy sądem, a ośrodkiem transkrypcyjnym.
- 8. Raportowanie obciążenia ośrodków transkrypcyjnych oraz transkrybentów.

#### **Moduł Central ReCourt Services (CRCS)**   $2.1.4$

Central ReCourt Services jest serwerem centralnym dla serwerów RCS i pełni funkcję pośredniczącą w komunikacji między nimi, utrzymuje generalną konfigurację struktur danych o sądach i o sprawach, które zostały zarejestrowane, monitoruje wersje serwerów RCS i trzyma listę wydziałów, które są obsługiwane przez dany serwer RCS. CRCS realizuje następujące zdania np.:

- 1. Obsługa rejestracji serwera RCS w rejestrze CRCS,
- 2. Centralne zarzadzanie słownikami,
- 3. Utrzymanie globalnego słownika wyróżników, sprawdzanie poprawności i spójności nazw wydziałów na wszystkich zarejestrowanych RCS,
- 4. Pośredniczenie w transferze nagrań pomiędzy RCS.

#### $2.1.5$ **Centralne Archiwum Protokołów Elektronicznych (CAPE)**

Centralne Archiwum Protokołów Elektronicznych składa się z komponentów sprzętowych i programowych odpowiedzialnych za zarządzanie archiwum (System Zarządzania Archiwum i Urządzenie Archiwizujące) oraz przechowywanie danych (Macierz Dyskowa i Biblioteka Taśmowa). W celu podniesienia poziomu bezpieczeństwa przechowywanych danych architektura rozwiązania obejmuje również lokalizację zapasową, w której zainstalowana jest Biblioteka Taśmowa przechowująca kopię danych zgromadzonych w lokalizacji podstawowej.

Architektura systemu Centralnego Archiwum Protokołów Elektronicznych została przedstawiona poniżej:

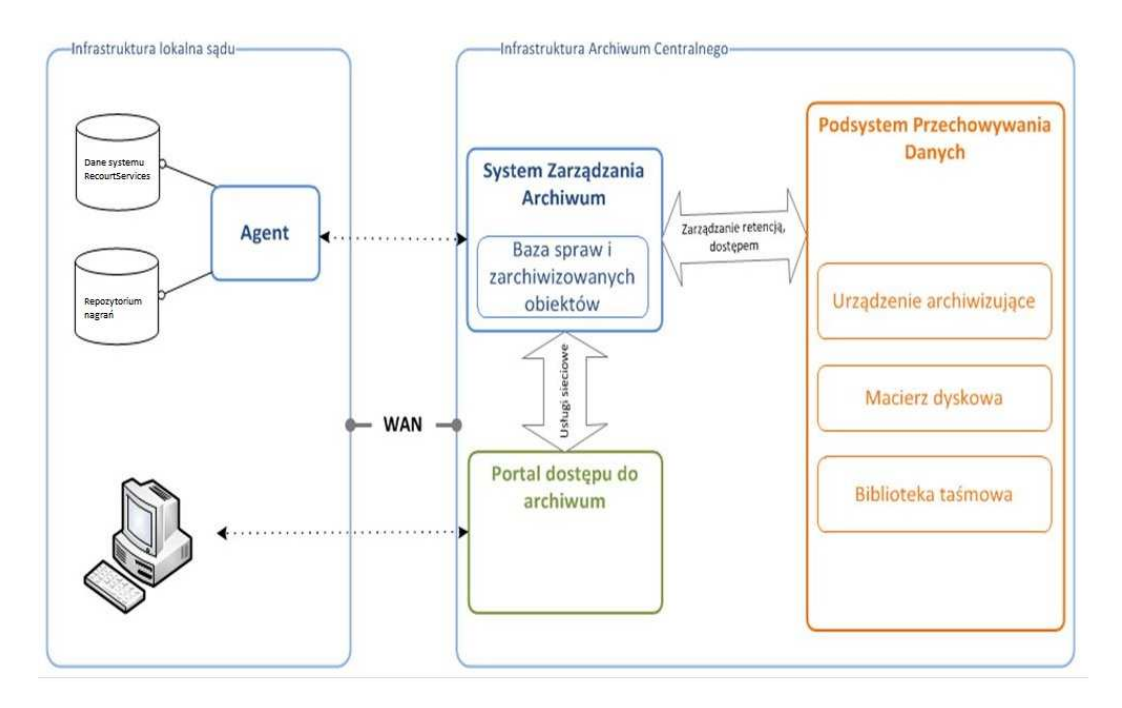

Do zbierania danych spraw, pobierania plików z nagraniami rozpraw i obsługi przesyłania/pobierania paczek archiwalnych do/z archiwum CAPE służy moduł RCS Agent Server.

Głównymi usługami świadczonymi przez Centralne Archiwum Protokołów Elektronicznych są:

- 1. Bezpieczne przechowywanie danych przez okres przewidziany przepisami prawa.
- 2. Wyszukiwanie, przeglądanie i udostępnianie materiałów archiwalnych w zakresie dopuszczonym przepisami prawa, na podstawie prowadzonego indeksu danych. Indeks umożliwia wyszukiwanie protokołów przy wykorzystaniu zdefiniowanych metadanych (np. data przyjęcia, wielkość danych, podpis elektroniczny).
- 3. Zarządzanie w systemie kontami użytkowników i podmiotów.
- 4. Generowanie raportów i zestawień według indeksów.

Centralne Archiwum Protokołów Elektronicznych zawiera również szereg narządzi i mechanizmów do monitoringu i zarządzania archiwum, w tym, między innymi:

- 1. narzędzia i mechanizmy zarządzania urządzeniami w tym nośnikami,
- 2. narzędzia i mechanizmy tworzenia i zarządzania bazą indeksów,
- 3. komponenty programowe instalowane lokalnie (agent) oraz narzędzia i mechanizmy do zarządzania nimi.

## **Portal Informacyjny (PI)**

Portal Informacyjny Sądów Powszechnych (dalej: "Portal Informacyjny"), umożliwia dostęp uprawnionym lub upoważnionym podmiotom do informacji o sprawach toczących się przed sądami powszechnymi za pośrednictwem Internetu. Korzystanie z Portalu Informacyjnego pozwala na szybkie i bezpłatne uzyskiwanie informacji w sprawie uprawnionym lub upoważnionym na mocy przepisów

szczególnych podmiotom. Korzyściami jakie płyną z funkcjonowania Portalu jest m. in. oszczędność czasu i pieniędzy stron i pełnomocników oraz przyspieszenie pracy sądu przez odciążenie sekretariatów od obowiązku udzielania informacji i wydawania dokumentów uczestnikom postępowań. Dostęp do Portalu Informacyjnego odbywa się za pośrednictwem Biuletynów Informacji Publicznej sądów.

Portal Informacyjny w obecnym kształcie realizuje ideę pojedynczego punktu dostępu do danych o sprawach na poziomie całej apelacji, co oznacza, że istnieje 11 instancji Portalu, z których każdy posiada odrębną bazę danych. Czas dostępności systemu wynosi 24/7 (całą dobę przez 7 dni w tygodniu).

Jednym z głównych elementów Portalu Informacyjnego jest importer danych z systemów lokalnych znajdujących się w sądach. Zadaniem oprogramowania służącego do importu danych do Portalu Informacyjnego jest pobieranie danych o sprawach, wskazanych dokumentów oraz nagrań e-protokołu z sądu do infrastruktury centralnej i zasilanie nimi bazy danych Portalu. Celem jego działania jest kompletność, spójność i aktualność informacji dostępnych za pośrednictwem Portalu Informacyjnego. Źródłem pobieranych danych są bazy danych programów repertoryjno-biurowych zainstalowane w sądach oraz repozytoria Oprogramowania centralnego RCS. W zakresie nagrań e-protokołu program importujący pobiera z lokalnego repozytorium następujące pliki:

- 1. plik audio w formacie .oga
- 2. plik protokołu skróconego w formacie .rtf
- 3. plik adnotacji publicznych w formacie .xml

4. plik metadanych posiedzenia w formacie .xml

Głównymi komponentami Portalu Informacyjnego są:

- 1. Aplikacja webowa Portal Informacyjny;
- 2. Aplikacja webowa Panel Administracyjny;
- 3. Aplikacja webowa Statystyki;
- 4. Aplikacja webowa Interaktywna Mapa Kraju;
- 5. Importer danych z systemów repertoryjno-biurowych oraz usługa aktualizacji danych;
- 6. Moduł importu nagrań elektronicznego protokołu oraz ich udostępniania na potrzeby streamingu.

Podstawowa funkcjonalność Portalu Informacyjnego:

- 1. Rozwiązanie umożliwia:
	- a. import danych o sprawach oraz dokumentów;
	- b. wnioskowanie i rozpatrywanie dostępów do spraw;
	- c. obsługę 8 typów użytkowników systemu o różnych uprawnieniach:
		- i. użytkownicy wewnętrzni:
			- o administrator;
			- o pracownik;
			- o pracownik punktu informacyjnego;
			- o sędzia;
			- ii. użytkownicy zewnętrzni:
				- o użytkownik zwykły;
				- o pełnomocnik;
				- o prokuratura;
				- o subkonto.
	- d. zarządzanie procesami biznesowymi za pomocą panelu administracyjnego;
	- e. logowanie zdarzeń systemowych;
	- f. zarządzanie użytkownikami;
	- g. możliwość przeszukiwania spraw na podstawie określonych kryteriów;
	- h. wyświetlanie graficznego kalendarza posiedzeń sądowych;
	- i. przesyłanie powiadomień e-mail o zdarzeniach w systemie;
	- j. wyświetlanie statystyk ilościowych spraw oraz użytkowników;
	- k. zgłaszanie błędów i uwag za pomocą konfigurowalnego formularza zgłoszeń;
- 2. Proces importu danych o sprawie zapewnia:
	- a. harmonogram uruchomienia;
	- b. raportowanie statusu importu i informacji pomocniczych:
	- c. kompresję danych;
- d. szyfrowanie transferu danych;
- e. automatyczne aktualizacje oprogramowania importującego.

# **Prezentacja nagrań e-protokołu w Portalu Informacyjnym**

Wizualizacja e-protokołu w Portalu Informacyjnym odbywa się za pośrednictwem listy posiedzeń w sprawie. Możliwe jest zapoznanie się z nagraniem audio za pomocą webowego odtwarzacza streamującego, który posiada pasek postępu załadowania nagrania oraz nawigacji po nagraniu za pomocą myszki. Odtwarzacz powiązany jest z adnotacjami publicznymi, które wyświetlone są poniżej, istnieje powiązanie pomiędzy czasem odtwarzania a odpowiadającą mu adnotacją publiczną. Technologią wykorzystaną przy realizacji odtwarzacza webowego jest Adobe Flash. Nawigacja po nagraniu odbywa się również za pomocą listy adnotacji publicznych. Możliwe jest wyszukiwanie tekstu w adnotacjach publicznych.

Drugim sposobem dostępu do zapisu e-protokołu jest możliwość pobrania skompresowanej do formatu .zip paczki zawierającej nagranie, protokół skrócony i adnotacje publiczne. Paczka zip tworzona jest dynamicznie w momencie wywołania pobierania. Dodatkowo w sytuacji, gdy dla danej sprawy dostępne jest co najmniej jedno nagranie e-protokołu, dostępny jest do pobrania odtwarzacz Player stand-alone.

# **Centralna infrastruktura wideokonferencyjna**

Posiadana przez Zamawiającego Centralna infrastruktura wideokonferencyjnej oparte została o rozwiązanie firmy Avaya. Rozwiązanie zostało zbudowane w architekturze rozproszonej. Urządzenia zostały skonfigurowane w klaster z 5 węzłami umiejscowionymi w różnych lokalizacjach geograficznych. Każdy z węzłów składa się z mostków wideokonferencyjnych (MCU), bramy ISDN oraz urządzeń do realizacji połączeń z siecią zewnętrzną (Pathfinder). Dodatkowo jeden z węzłów (węzeł główny zlokalizowany z Sądzie Apelacyjnym we Wrocławiu) wyposażony jest w klaster serwerów sterujących SCOPIA Management oraz gatekeeperów – SCOPIA Gatekeeper (zintegrowany z serwerem SCOPIA Management). W celu zwiększenia niezawodności klaster ten rozdzielony jest dodatkowo pomiędzy dwa budynki, w lokalizacji głównej (Sąd Apelacyjny we Wrocławiu).

Infrastruktura ta umożliwia realizację połączeń wideokonferencyjnych poprzez urządzenie typu terminal w sieci teleinformatycznej sądów lub poza nią z urządzeniem typu terminal dowolnego innego producenta.

Poniżej przedstawiono poglądowy rysunek architektury Centralnej infrastruktury wideokonferencyjnej:

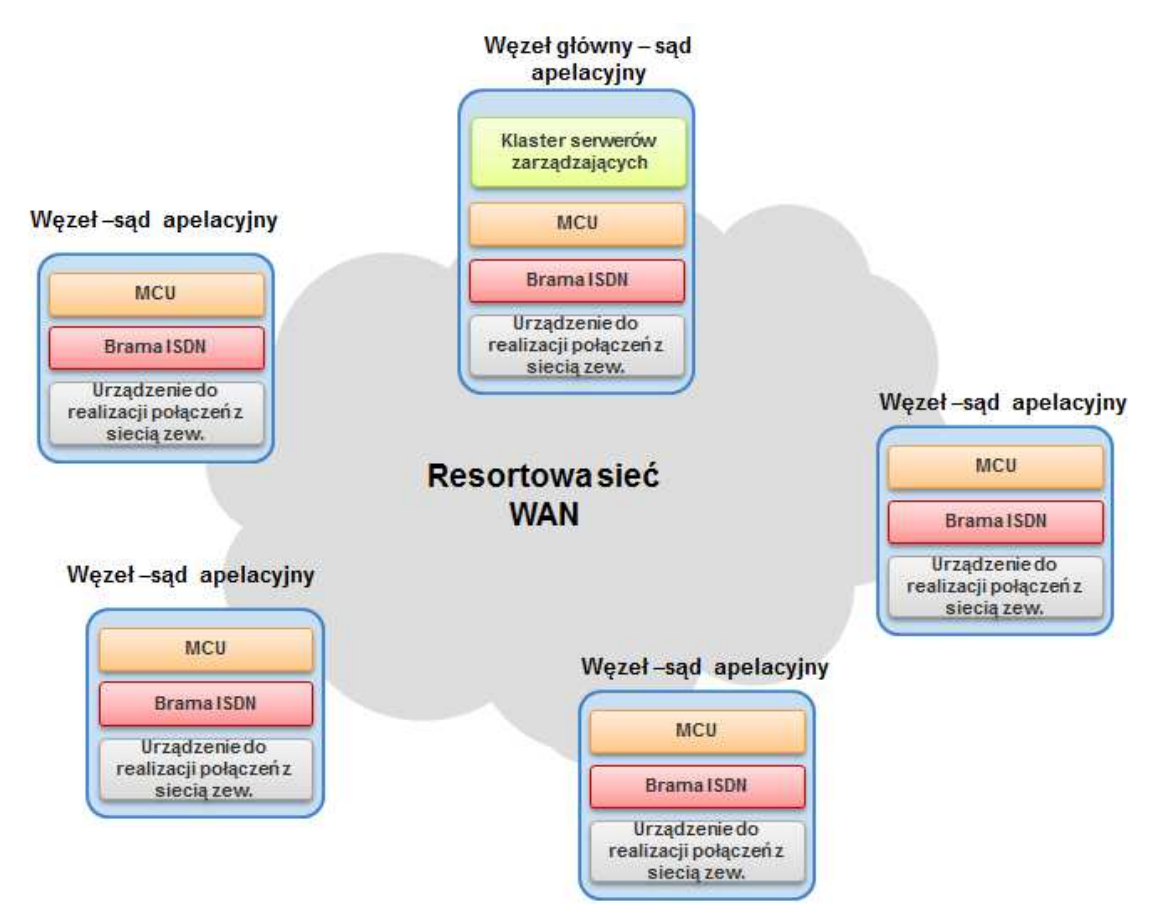

**Rysunek 3 - Ogólna architektura Centralnej infrastruktury wideokonferencyjnej** 

Wdrożone rozwiązanie zapewnia możliwość optymalizacji wykorzystania posiadanych zasobów MCU poprzez utylizacje wolnych portów w ramach klastra geograficznego w scenariuszu w ramach jednorodnej logicznie struktury Virtual MCU.

Optymalizacji podlega również wykorzystanie pojemności (zasobów) mostka w ramach prowadzonej konferencji. Optymalizacja polega na wykorzystywaniu dla każdego uczestnika tylko takich zasobów, które są konieczne dla realizacji kanału o zadanej lub możliwej do osiągnięcia dla danego typu urządzenia czy warunków sieciowych. Uwalnianie zasobów przebiega dynamicznie i pozwala oferować dodatkową pojemność konferencyjna dostępną dla innych spotkań.

Kolejnym elementem optymalizacji wykorzystania zasobów jest optymalizacja wykorzystywania zespołu urządzeń dostępowych do Internetu poprzez równoważenie obciążenia w ramach klastra urządzeń dostępu do sieci zewnętrznej (Pathfinder).

Wdrożona platforma cechuje się wysoką niezawodnością, która wyraża się poprzez zabezpieczenie wszystkich istotnych komponentów infrastruktury biorących udział w obsłudze spotkania:

- o Redundancja mostków konferencyjnych, umożliwiająca automatyczne odtworzenie konferencji w przypadku awarii pojedynczego serwera i utrzymanie ciągłości kalendarzy i rezerwacji zasobów dla planowanych spotkań.
- o Redundancja systemu nadzoru umożliwiająca zachowanie stanu systemu, odtworzenie trwających spotkań oraz zapewnienie ciągłości terminarzy i identyfikacji spotkań.
- o Redundancja procesów obsługi terminali gatekeeper, realizowana w sposób zapewniający maksymalną interoperacyjność względem urządzeń konferencyjnych różnych dostawców i różnych generacji.
- o Zapewnienie redundancji urządzeń Pathinder obsługujących dostęp do konferencji dla uczestników zlokalizowanych w sieciach zewnętrznych i prywatnych (poprzez Internet) w ramach klastrów.

• Bezpieczeństwo

Szyfrowanie komunikacji w komunikacji urządzeń i klientów softwarowych wideo jak również dostępu do sytemu zarządzania. Możliwość ustanowienia unikalnych identyfikatorów konferencji, jak również możliwość zabezpieczenia dostepu dodatkowym hasłem lub zablokowanie możliwości dostępu do trwającej konferencji.

• Obsługa terminali H.323 z Internetu

Wdrożone rozwiązanie obejmuje bezpłatną dystrybucję klienta H.460 pozwalającego na obsługę dostępu dla starszych typów terminali H.323, nie wspierających protokołu H.460. Rozwiązanie nie zawiera ograniczeń ilości obsługiwanych sesji w modelu licencyjnym. Rozwiązanie nie uzależnia również liczby prowadzonych sesji od ich jakości.

## **Parametry pojemnościowe i wydajnościowe**

Wdrożone rozwiązanie pozwala m.in. na:

- W zakresie realizacji połączeń:
	- o Realizację do 30 jednoczesnych wideokonferencji w rozdzielczości FullHD (1080p), w których bierze udział trzy strony mogące znajdować się w różnych lokalizacjach,
	- o Realizację do 130 jednoczesnych wideokonferencji w rozdzielczości HD Ready (480p), w których bierze udział trzy strony mogące znajdować się w różnych lokalizaciach,
	- o Realizację tysięcy jednoczesnych wideokonferencji w najczęściej występującym scenariuszu w procesie obsługi rozpraw sądowych, czyli wideokonferencji pomiędzy terminalami dostarczonymi do sal rozpraw, w których biorą udział uczestnicy znajdujący się na sali rozpraw (sędzia i strona) oraz jeden uczestnik zdalny (świadek).
	- o Kształtowanie strumieni audio/video (kodeka, jakości, przepływności) jak również formatu wyświetlanego obrazu (liczba wyświetlanych obrazów) indywidualnie dla każdego uczestnika, co pozwala zapewnić maksymalną interoperacyjność, optymalizację jakości konferencji w zależności od typu terminal i warunków sieciowych.
	- W zakresie rejestracji urządzeń znajdujących się w sieci zewnętrznej: o Możliwość rejestracji do 3 000 urządzeń,
	- W zakresie rejestracji urządzeń znajdujących w sieci wewnętrznej:
		- o Możliwość rejestracji do 4 000 urządzeń,
	- W zakresie przepustowości bramy ISDN:
		- o do 40 połączeń wideo 768 Kbps lub 100 połączeń wideo 384 Kbps lub 300 połączeń wideo 128 Kbps lub 600 połączeń głosowych.

Wdrożone rozwiązanie cechuje się dużą skalowalnością i możliwością łatwej rozbudowy. Przedstawione wyżej parametry pojemnościowe i wydajnościowe rozwiązania mogą zostać w łatwy sposób rozbudowane, zarówno poprzez zwiększenie ilości poszczególnych typów urządzeń w poszczególnych węzłach, jak i zwiększenie ilości węzłów.

## **Dostępne kanały**

Rozwiązanie pozwala na nawiązywanie połączeń konferencyjnych zarówno poprzez sieć WAN Ministerstwa Sprawiedliwości, łącza ISDN, jak również sieć Internet.

Dodatkową zaletą rozwiązania jest dostępne oprogramowanie klienta H.460 pozwalającego na obsługę dostępu dla starszych typów terminali H.323, nie wspierających protokołu H.460. Rozwiązanie nie zawiera ograniczeń ilości obsługiwanych sesji w modelu licencyjnym.

Połączenia mogą być realizowane za pośrednictwem dowolnego terminala wideokonferencyjnego wspierającego protokół H.323 lub SIP, w szczególności terminali dostępnych na salach rozpraw takich producentów jak HUAWEI, COMARCH, CISCO, SONY oraz innych.

Rozwiązanie zawiera również kompletne oprogramowanie środowiska umożliwiające obsługę gości (uczestników), którzy nie dysponują terminalem wideokonferencyjnym za pomocą bezpłatnej i publicznie dostępnej aplikacji konferencyjnej, która może zostać w łatwy sposób zainstalowana na komputerze gościa. Centralna infrastruktura wideokonferencyjna zapewnia w tym zakresie:

- brak jakichkolwiek ograniczeń na ilość nazwanych uczestników korzystających z platformy w ten sposób,
- obsługę 400 równoległych sesji dostępowych (audio/video/prezentacja/chat) wraz z oprogramowaniem serwera NAT trawersalu, streamingu (istnieje możliwość rozszerzenia ilości licencji w tym zakresie),
- możliwość zdefiniowania 4 000 nazwanych użytkowników, którzy mogą być wyposażeni w konferencje indywidualne z pełnymi prawami moderacji oraz możliwością realizacji streamingu (istnieje możliwość rozszerzenia ilości licencji w tym zakresie).

## **Opis funkcjonalności**

Podstawowym przeznaczeniem centralnej platformy wideokonferencyjnej jest obsługa połączeń realizowanych w ramach procedury postępowań sądowych, w szczególności zdalne przesłuchania świadka znajdującego się w lokalizacji innego sądu. Funkcjonalność ta realizowana jest z wykorzystaniem Systemu rejestracji rozpraw sądowych, którego elementem jest terminal wideokonferencyjny. W połączeniu takim zazwyczaj biorą udział uczestnicy znajdujący się na sali rozpraw (sędzia i strona) oraz jeden uczestnik zdalny (świadek). Rozwiązanie pozwala na realizację tego rodzaju połączeń z udziałem większej liczby uczestników, gdzie ograniczeniem w ilości uczestników jest jedynie wydajność platformy.

Centralna infrastruktura wideokonferencyjna zapewnia również możliwość planowanie konferencji, rezerwacji zasobów wraz z wysyłaniem zaproszeń, jak również zestawianie konferencji ad-hoc.

Platforma zapewnia obsługę wideoterminali dowolnego producenta, zapewniając realizację wideokonferencji wielostronnych z pełnym transkodowaniem wideo i audio na każdym porcie wideo, obsługą kodowania H.264, protokołu H.264 SVC oraz formatu HD720p przy odświeżaniu obrazu 30klatek/s. Platforma posiada możliwość jednoczesnej obsługi w ramach sesji wideokonferencyjnej stron z wideo Standard Definition (SD) oraz High Definition (HD), z kodowaniem H.264 (AVC i SVC).

Bezpieczeństwo komunikacji zapewnia szyfrowanie każdego z połączeń z wideoterminalem w trybie audio-wideo-dane, zgodnie ze standardem H.235 AES ze 128-bitowym kluczem symetrycznym wymienianym automatycznie. W ramach jednej wideokonferencji mogą być obsługiwane jednocześnie strony szyfrowane i nie-szyfrowane zgodnie z H.235.

## **Plan numeracyjny**

W ramach wdrożenia zdefiniowany został jednolity plan numeracyjny wszystkich terminali dostarczonych do sal rozpraw. Plan ten bazuje na istniejących wyróżnikach jednostek sądów oraz pozwala na łatwe zidentyfikowanie i nawiązanie połączenia z wybranym terminalem w wybranej lokalizacji.

## **Centralna książka adresowa**

W ramach rozwiązania zbudowana została centralna książka adresowa pozwalająca na łatwe odszukanie danej lokalizacji oraz nawiązanie połączenia z wybranym terminalem. Korzystanie z książki pozwala na łatwe nawiązywanie połączeń bez konieczności wprowadzania numerów ID urządzeń, adresów IP lub adresów SIP.

## **Centralne zarządzanie**

Rozwiązanie pozwala na centralnie zarządzanie zasobami chmury, prowadzonymi wideokonferencjami oraz zarejestrowanymi urządzeniami. Możliwe jest m.in.:

- tworzenie i zarządzanie konferencjami (np.: tworzenie konferencji zaplanowanych oraz ad-hoc, zmiana przepustowości przeznaczonej dla danej konferencji itd.),
- zarządzanie urządzeniami, mostkami, bramami ISDN, gatekeeperami oraz terminalami i spotkaniami stałymi czy w wirtualnych pokojach indywidualnych,
- planowanie i automatyczna organizacje konferencji, rezerwacje zasobów wraz z wysyłaniem zaproszeń,
- moderowanie, monitorowanie i zarządzanie przebiegiem spotkań,
- monitorowanie informacji na temat rodzaju aktualnie prowadzonych konferencji oraz liczby uczestników biorących w nich udział,
- zarządzania użytkownikami, grupami np. nadawanie odpowiednich uprawnień,
- zbieranie raportów i statystyk obejmujących rodzaj konferencji, czas trwania konferencji, użycia przepustowości, itp.,
- zarządzanie routingiem połączeń, definiowanie maksymalnej liczby rejestracji oraz maksymalnej liczby połączeń, definiowanie alternatywnego GK, włączanie usługi szyfrowania połączeń,
- definiowanie podstref i przypisywanie określonej przepustowości dla połączeń w danej podstrefie.

## **Centralna infrastruktura podpisu elektronicznego**

Zamawiający obecnie jest w posiadaniu Infrastruktury Klucza Publicznego (PKI) opartej o rozwiązania Comarch CertificateAuthority (CA), Comarch SmartCard 3.1, Comarch SmartCard Reader 3.1. Comarch CA jest rozwiązaniem do obsługi certyfikatu w całym cyklu jego życia – od złożenia wniosku po wygaśnięcie lub unieważnienie. Operatorowi CA udostępnione są następujące funkcionalności:

- wyszukiwanie zapytań o certyfikat według kryteriów statusu procesu certyfikacji oraz innych cech jak nazwa właściciela klucza, data złożenia wniosku,
- odrzucanie zapytań o certyfikat,
- zatwierdzanie wniosków o certyfikat (wydawanie certyfikatu),
- wyszukiwanie certyfikatów według kryteriów ważności (ważny, unieważniony, przeterminowany), nazwy właściciela klucza (CN), daty ważności certyfikatu, profilu,
- unieważnianie certyfikatów,
- generacja nowej listy CRL,
- konfiguracia usługi katalogowej.
- publikacja certyfikatów w usłudze katalogowej,
- publikacja CRL w usłudze katalogowej,
- definiowanie profilu,
- obsługa OCSP.

## **Opis infrastruktury udostępniania nagrań**

Czytelnie akt są wyposażone w urządzenia typu "All-in-one". Do każdego urządzenia typu "Allin-one" podłączone są dwa komplety słuchawek poprzez rozdzielacz sygnału audio.

Udostępnienie nagrania na wskazane stanowisko komputerowe w czytelni akt zarządzane jest z poziomu warstwy centralnej systemu rejestracji.

Poprawna konfiguracja aplikacji centralnej do odtwarzania nagrań w czytelni akt oraz zarządzania nagraniami w czytelni zapewnia:

- możliwość otworzenia pliku nagrania.
- możliwość automatycznego odtworzenia nagrania przy pomocy wprowadzonego tokena dostępu.
- możliwość zarządzania procesem odtwarzania, np.: przewijanie, skok w określone miejsce, regulację poziomu głośności odtwarzania nagrania, regulację poziomu głośności odtwarzania poszczególnych ścieżek, regulację szybkości odtwarzania i przewijania, wybór kombinacji ścieżek do odtwarzania.

• możliwość zlecenia z poziomu komputera zarządzającego usunięcie nagrań z udziału z dowolnego komputera udostępniającego.

Słuchawki są również wykorzystywane przez sędziów i asystentów sędziów do odsłuchiwania nagrań wytworzonych w systemie.

## **3 Opis wymaganych dostaw i usług**

W ramach przedmiotu zamówienia wymagana jest dostawa, wdrożenie i uruchomienie elementów infrastruktury sal rozpraw oraz podpisu elektronicznego.

## **3.1 Infrastruktura sal rozpraw**

Przedmiot zamówienia w zakresie dostawy instalacji i konfiguracji urządzeń technicznych na potrzeby wdrożenia i uruchomienia Systemu w salach rozpraw obejmuje:

- 1. Wykonanie Projektów technicznych dla każdej z sal rozpraw dot. rozmieszczenia, połączeń i konfiguracji elementów systemu.
- 2. Dostawę urządzeń technicznych wyposażenia sali rozpraw zapewniających możliwość obsługi procesu rejestracji przebiegu rozpraw sądowych oraz zapewniających współpracę z posiadanym przez Zamawiającego Oprogramowaniem "ReCourt".
- 3. Instalację i konfigurację urządzeń technicznych wyposażenia sali rozpraw, w tym w szczególność służące temu celowi montaż/demontaż zabudowy lub innych elementów.
- 4. Wdrożenie i uruchomienie Systemu cyfrowej rejestracji rozpraw sądowych, w tym oprogramowania dostarczonego przez Zamawiającego na wszystkich wskazanych salach sądowych.
- 5. Wykonanie dokumentacji powykonawczej.

#### $3.1.1$ **Specyfikacja urządzeń technicznych.**

## 3.1.1.1 **Jednostka centralna systemu rejestracji.**

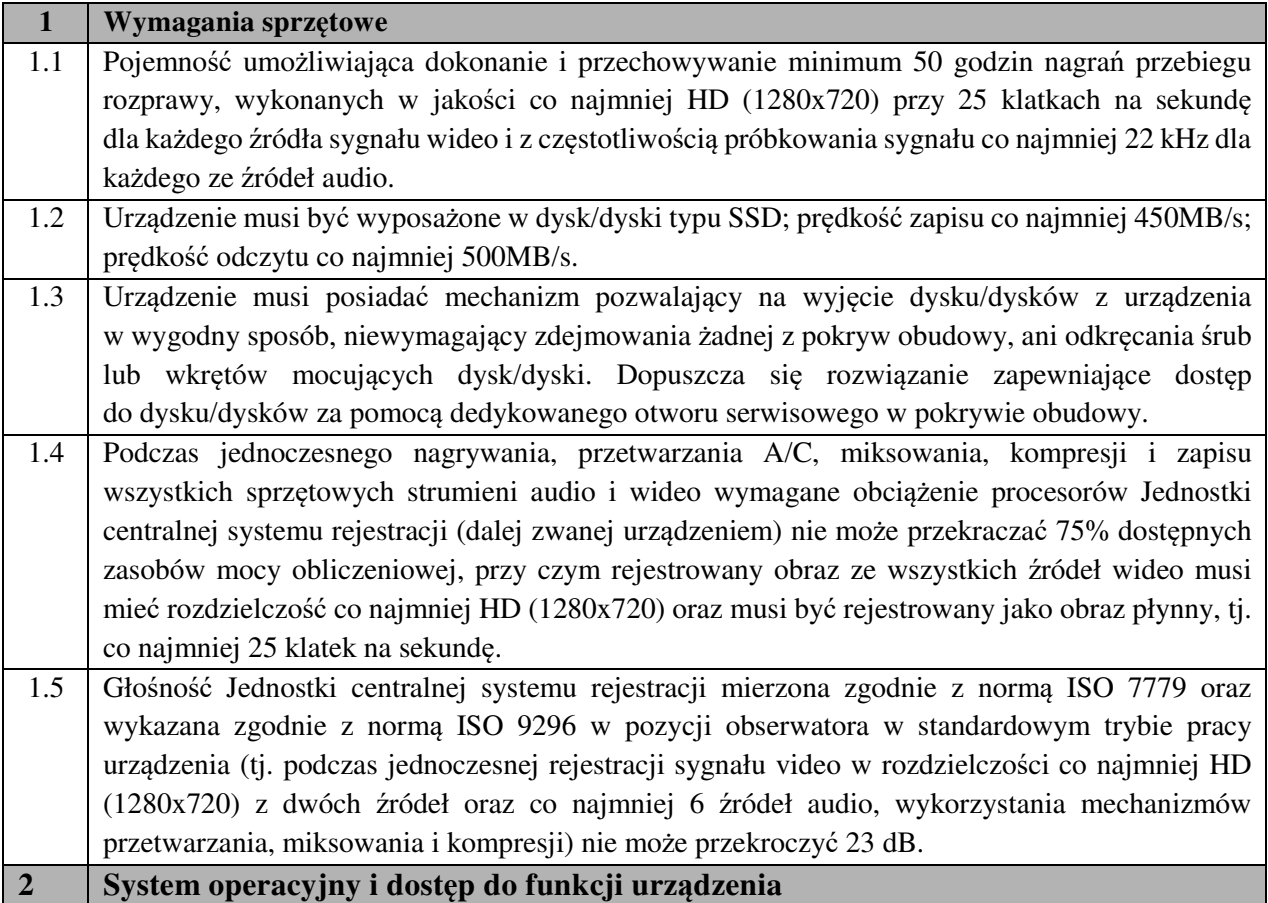

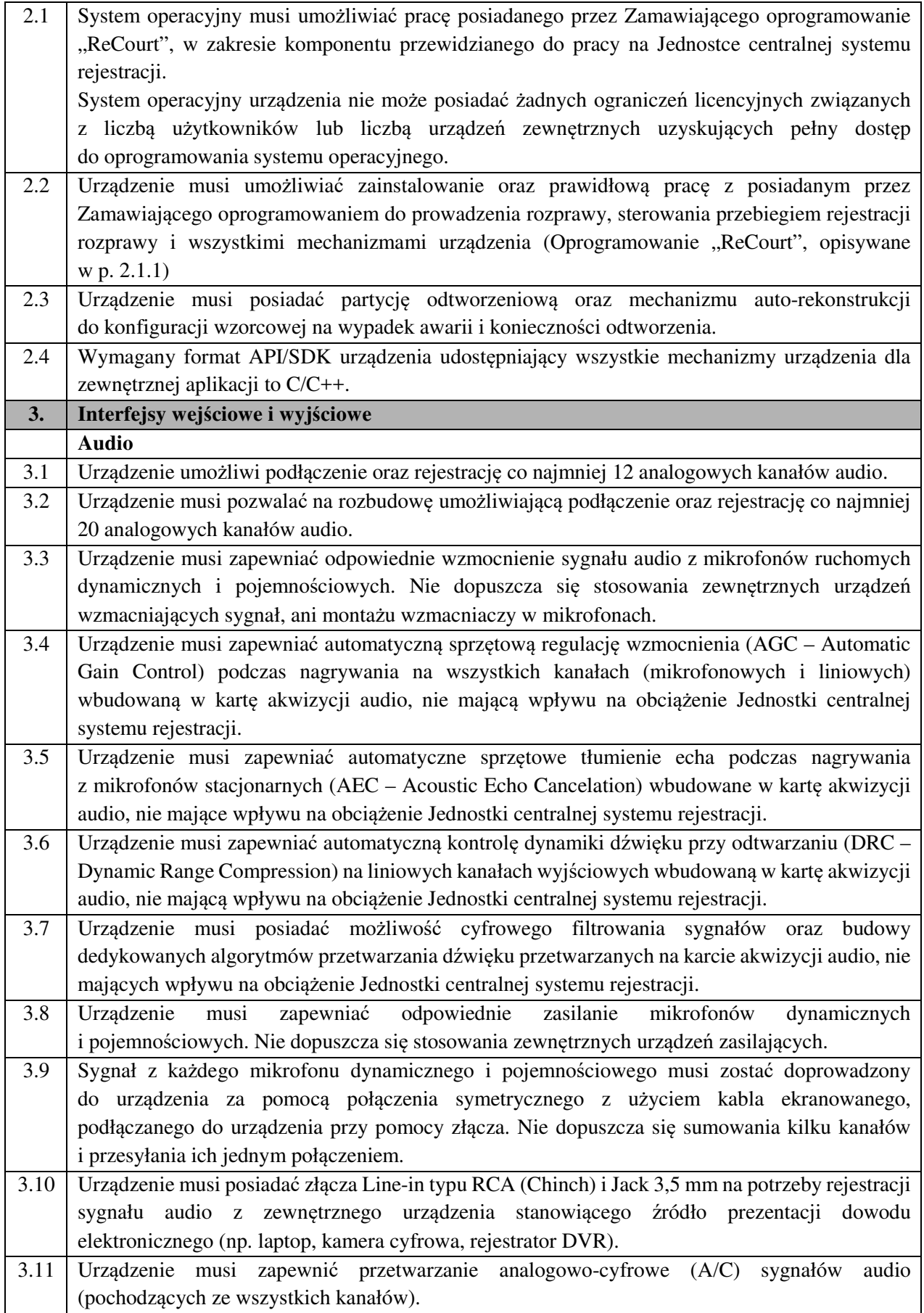

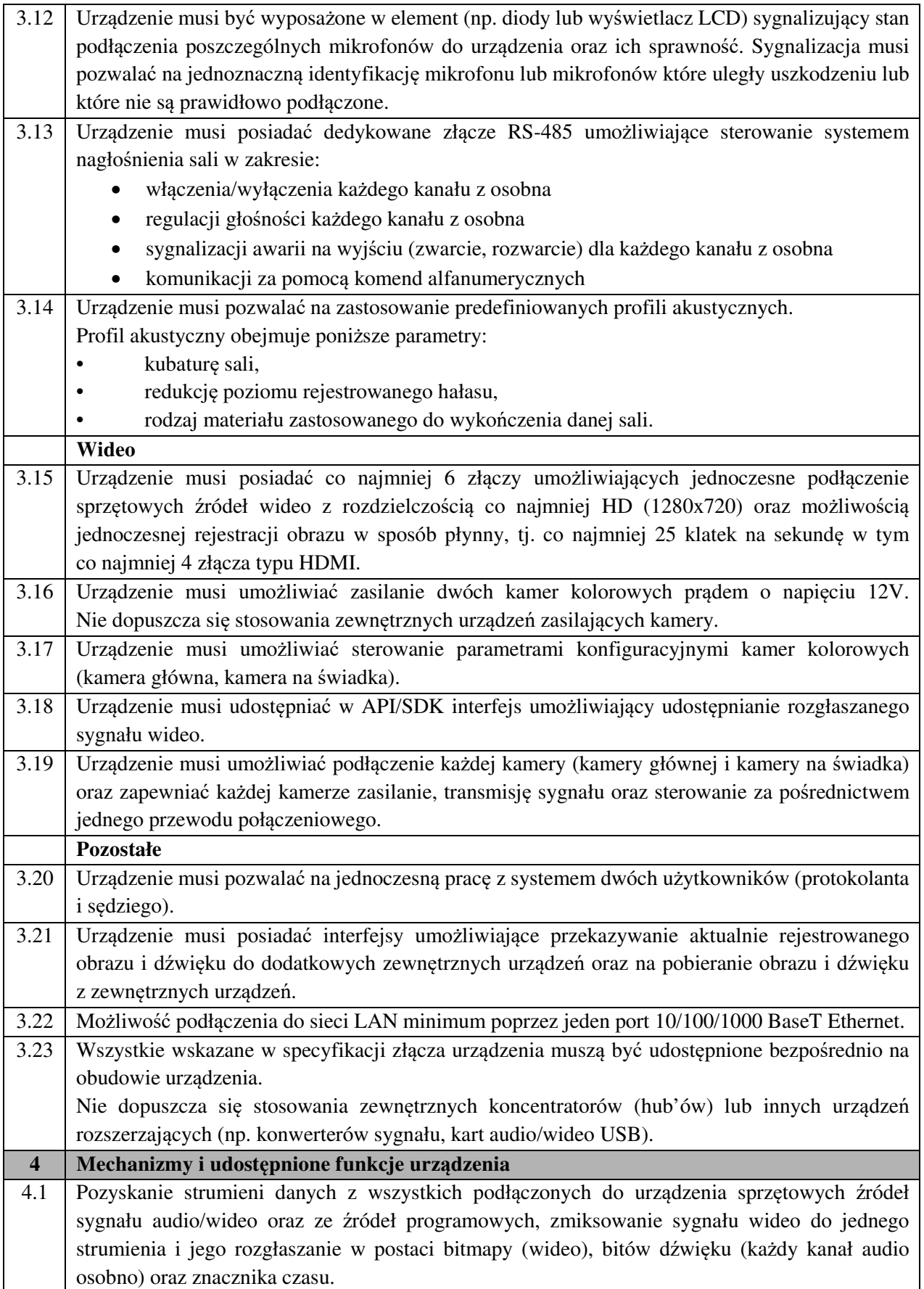

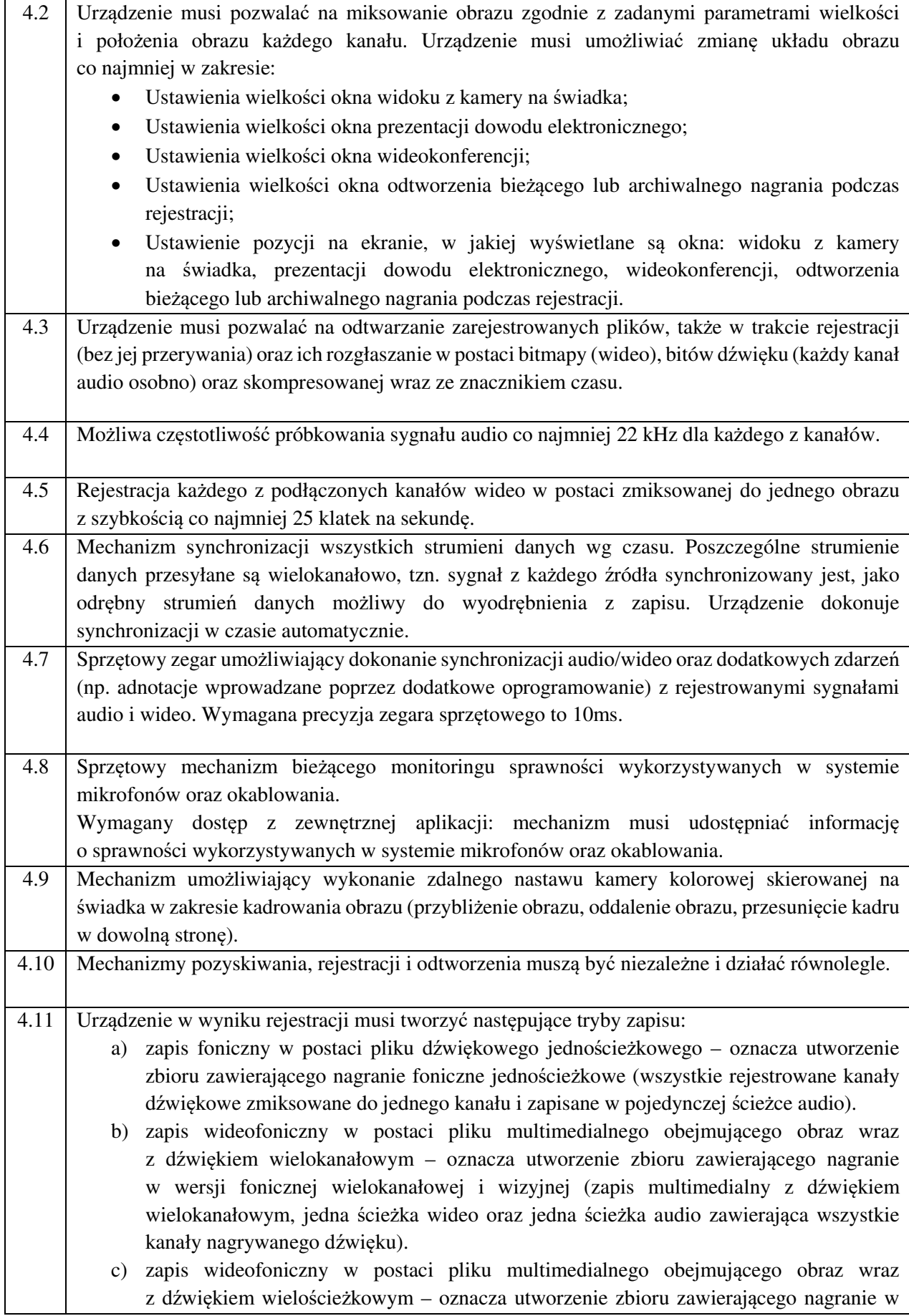

![](_page_18_Picture_380.jpeg)

![](_page_19_Picture_316.jpeg)

![](_page_20_Picture_269.jpeg)

![](_page_21_Picture_279.jpeg)

- ścieżka audio zmiksowana jednokanałowa ścieżka audio zawierająca zmiksowane dane **Ludio IIwIIyIki**ch źródeł dźwięku;
- n ścieżek audio jednokanałowe ścieżki audio zawierające dane z poszczególnych źródeł dźwięku;

# Komentarze

Wszystkie ścieżki audio muszą zawierać komentarze. W komentarzach zapisane muszą być nazwy oraz kody kanałów audio. Kod mikrofonu musi być zapisany w komentarzu CODEX (gdzie X to indeks kanału rozpoczynając od 0, np. CODE13), natomiast nazwa mikrofonu w NAMEY (gdzie Y to indeks kanału rozpoczynając od 0, np. NAME7).

## Format ścieżki video

Ścieżka video musi być zakodowana kodekiem *VP8* lub *VP9* i zapisana w kontenerze *WebM*. Format musi być zgodny ze specyfikacją umieszczania danych *VP8* oraz *VP9* w kontenerze *WebM*.

## 3.1.1.2 **Urządzenie typu terminal wideokonferencyjny**

![](_page_21_Picture_280.jpeg)

![](_page_22_Picture_320.jpeg)

\*) Zamawiający dopuszcza możliwość dostarczenia rozwiązania równoważnego zapewniającego funkcjonalność terminala wideokonferencyjnego zgodnie z punktem 1.1-1.13 zintegrowanego z jednostką centralną systemu rejestracji.

# 3.1.1.3 **Mikrofony stacjonarne.**

![](_page_22_Picture_321.jpeg)

![](_page_23_Picture_271.jpeg)

# 3.1.1.4 **Mikrofony ruchome.**

![](_page_23_Picture_272.jpeg)

![](_page_24_Picture_265.jpeg)

# 3.1.1.5 **Urządzenie typu "All-in-one".**

![](_page_24_Picture_266.jpeg)

![](_page_25_Picture_305.jpeg)

# 3.1.1.6 **Monitor wielkoformatowy.**

![](_page_25_Picture_306.jpeg)

## 3.1.1.7 **Kamera kolorowa – kamera na świadka**

![](_page_25_Picture_307.jpeg)

![](_page_26_Picture_237.jpeg)

# 3.1.1.8 **Kamera kolorowa – kamera główna.**

![](_page_26_Picture_238.jpeg)

![](_page_27_Picture_335.jpeg)

# 3.1.1.9 **System nagłośnienia sali rozpraw**

![](_page_27_Picture_336.jpeg)

![](_page_28_Picture_331.jpeg)

\*) Do części sal, w których zgodnie z Projektem Technicznym nie będzie konieczności wykorzystania 6 niezależnych kanałów/stref nagłośnienia Zamawiający dopuszcza dostarczenie wzmacniaczy audio o mniejszej ilości kanałów. Urządzenie z mniejszą ilością kanałów musi spełniać wszystkie inne wymagania oraz posiadać co najmniej dwa kanały z dodatkowym wyjściem dla głośników o impedancji 8 ohm.

3.1.1.10 **System przywoływania stron** 

![](_page_28_Picture_332.jpeg)

![](_page_29_Picture_386.jpeg)

# 3.1.1.11 **Szafka do zestawu urządzeń.**

# 3.1.1.12 **Stacja odczytu dowodu elektronicznego**

![](_page_29_Picture_387.jpeg)

![](_page_30_Picture_365.jpeg)

# 3.1.1.13 **Zasilacz awaryjny UPS.**

![](_page_31_Picture_216.jpeg)

# 3.1.1.14 **Przełącznik sieciowy LAN.**

![](_page_31_Picture_217.jpeg)

#### $3.1.2$  **Rozmieszczenie elementów systemu na sali rozpraw**

Poniższy rysunek przedstawia przykład wymaganego rozmieszczenia mikrofonów na salach rozpraw. Rozmieszczenie mikrofonów zostało przedstawione w podziale na Strefy rejestracji dźwięku oraz wymagane obszary rejestracji obrazu.

![](_page_32_Figure_1.jpeg)

**Rysunek 4 – Przykład wymaganego rozmieszczenia mikrofonów na salach rozpraw** 

System rejestruje sygnał z każdego z mikrofonów stacjonarnych, jako oddzielny kanał audio dla każdej z czterech stref, zgodnie z warunkami określonymi w punkcie 4.1.3 – Organizacja dźwięku. System rejestruje również sygnał gniazda mikrofonu mobilnego (dodatkowego) oraz jako oddzielny kanał audio. Rejestracja oddzielnego kanału audio możliwa jest również dla odtwarzanego podczas rozprawy fragmentu bieżącej lub archiwalnej rozprawy, sygnału audio pochodzącego z połączenia wideokonferencyjnego oraz sygnału audio z prezentacji dowodu elektronicznego.

#### $3.1.3$ **Organizacja dźwięku.**

W każdej sali zamontowanych musi być od 8 do 16 mikrofonów stacjonarnych oraz gniazdo do podłączenia mikrofonów ruchomych.

Ilości zamontowanych mikrofonów stacjonarnych na sali rozpraw (od 8 do 16) są uzależnione od decyzji Użytkowników końcowych, które zostają zobrazowane w Projekcie Technicznym. Instalacja mikrofonów w części sal może obejmować dla Strefy III i Strefy IV również dodatkowe rzędy stołów. W każdej ze stref III i IV musi zostać zamontowane od 2 do 6 mikrofonów stacjonarnych.

Sygnał z poszczególnych stref musi być rejestrowany w następującej liczbie osobnych kanałów audio:

![](_page_33_Picture_303.jpeg)

Dodatkowa jako osobne kanały audio powinien być również rejestrowane:

- − sygnał audio z połączenia wideokonferencyjnego,
- − sygnał audio z dodatkowego urządzenia stanowiącego źródło prezentacji dowodu elektronicznego (np. laptop, kamera cyfrowa, rejestrator DVR)
- − sygnał audio pochodzący z odtworzenia podczas fragmentu bieżącej rozprawy lub nagrania archiwalnego.

Łączna liczba rejestrowanych jednocześnie osobnych kanałów audio w konfiguracji domyślnej – 12. Łączna liczba rejestrowanych jednocześnie osobnych kanałów audio w konfiguracji rozszerzonej (zgodnie z wymaganiem określonym w pkt. 3.1.1.1 ppkt 3.2.) – 20.

#### $3.1.4$ **Organizacja obrazu.**

Do rejestracji obrazu sala musi być wyposażona w dwie kamery rejestrujące obraz w następujący sposób:

> − obraz widoku ogólnego sali z pozycji przewodniczącego, ze szczególnym uwzględnieniem widoku wszystkich pozostałych osób uczestniczących w posiedzeniu jawnym oraz jeśli pozwalają na to względy techniczne – publiczności za wyjątkiem składu orzekającego

− obraz osoby wypowiadającej się z miejsca przeznaczonego dla świadka, obejmujący polem widzenia górną połowę ciała w sposób umożliwiający utrwalenie gestów oraz uzyskanie widoku twarzy

Źródła obrazu z kamer są miksowane przez Jednostkę centralną systemu rejestracji do jednego kanału obrazu. Dołączenie dodatkowych strumieni obrazu, tj:

- wideokonferencja
- prezentacja dowodu elektronicznego z zewnętrznego urządzenia podłączonego do złącza D-SUB lub HDMI (np. laptop, kamera cyfrowa, rejestrator DVR),
- odtworzenie bieżącego lub archiwalnego nagrania podczas rejestracji,

powoduje automatyczną zmianę trybu ekranowego w podziale, co najmniej na tyle części ile jest aktywnych źródeł obrazu.

Wymagany podział ekranu dla 2 źródeł sygnału musi stanowić taki układ ekranowy, aby obraz osoby wypowiadającej się z miejsca dla świadka stanowił okno w obrazie widoku ogólnego sali. Przykładowy szkic poniżej:

![](_page_34_Figure_8.jpeg)

**Rysunek 5 - Przykładowy szkic układu ekranu**

## **3.2 Infrastruktura podpisu elektronicznego**

Przedmiot zamówienia w zakresie infrastruktury podpisu elektronicznego obejmuje:

- 1. Dostawę urządzeń technicznych infrastruktury podpisu elektronicznego zapewniających współpracę z posiadanym przez Zamawiającego Oprogramowaniem "ReCourt".
- 2. Instalację i konfigurację urządzeń technicznych.
- 3. Wdrożenie i uruchomienie systemu w zakresie podpisu elektronicznego w lokalizacjach wskazanych przez Zamawiającego.

#### $3.2.1$ **Specyfikacja urządzeń technicznych.**

## 3.2.1.1 **Karty procesorowe**

![](_page_35_Picture_286.jpeg)

# 3.2.1.2 **Sterowniki do karty procesorowych wraz z oprogramowaniem klienckim**

![](_page_35_Picture_287.jpeg)

![](_page_36_Picture_385.jpeg)

![](_page_37_Picture_332.jpeg)

# 3.2.1.3 **Czytniki kart procesorowych ze złączem USB**

![](_page_37_Picture_333.jpeg)

![](_page_38_Picture_317.jpeg)

# 3.2.1.4 **Oprogramowanie pozwalające na podpisywanie dokumentów elektronicznych oraz na weryfikację wytworzonego podpisu**

![](_page_38_Picture_318.jpeg)

![](_page_39_Picture_395.jpeg)

## **4 Pozostałe elementy dostawy.**

# **Do każdej sali należy dostarczyć dodatkowo:**

wszelkie niezbędne kable, przewody, listwy maskujące, listwy zasilające potrzebne do podłączenia urządzeń zgodnie z Projektami technicznymi, w tym również do podłączenia do zasilania.

## **Dodatkowo należy dostarczyć:**

- 1) dwa komplety (CD-ROM) wszystkich sterowników urządzeń
- 2) zestaw instrukcji obsługi sprzętu w tym wszelkiego oprogramowania narzędziowego i sterowników. Instrukcje obsługi muszą być opracowane w języku polskim.
- 3) wykaz warunków otoczenia, które nie powodują uszkodzeń oferowanego sprzętu w warunkach

pracy, jak i w stanie wyłączonym, w tym temperatura powietrza, wilgotność, siłę wstrząsów, wibracje, itp.

# **5 Instalacja i konfiguracja urządzeń technicznych.**

Wykonawca zainstaluje i skonfiguruje dostarczone urządzenia techniczne. Instalacja i konfiguracja obejmuje w szczególności:

- 1) Uzgodnienie z Użytkownikami końcowymi Projektów technicznych rozmieszczenia poszczególnych urządzeń, sposobu ich mocowania i zasilania oraz przebiegu tras kablowych oraz sposobu ich maskowania. Jeżeli warunki techniczne poszczególnych sal na to pozwalają oraz gdy będzie to dopuszczalne przepisami prawa, wymagany jest montaż podtynkowy okablowania na salach rozpraw.
- 2) Zapewnienie jak najwyższej jakości produktu, jak i jakości pracy podczas realizacji projektu.
- 3) Przydzielenie do realizacji przedmiotu umowy specjalistów o odpowiednich dla projektu kwalifikacjach i doświadczeniu.
- 4) Instalacja i konfiguracja urządzeń technicznych infrastruktury sali rozpraw, w tym w szczególności:
	- a. Instalacja dostarczonych mikrofonów wraz z okablowaniem zgodnie z uzgodnionym z Użytkownikiem końcowym Projektem technicznym, w których określony będzie m.in. rozmieszczenie mikrofonów, sposób mocowania mikrofonów, przebieg tras kablowych, sposób maskowania przebiegów tras kablowych.
	- b. Przyłącze dla dodatkowego mikrofonu, które:
		- i. posiada gniazdo umożliwiające podłączenie mikrofonu ruchomego wraz z zabezpieczeniem przed przypadkowym rozłączeniem mikrofonu,
		- ii. umożliwia zasilenie mikrofonu ruchomego,
		- iii. w momencie podłączenia mikrofonu ruchomego rozpoczyna rejestrację sygnału,
		- iv. musi być trwale przytwierdzone do zewnętrznej powierzchni stałego elementu stołu / biurka,
		- v. musi posiadać osłonę wejścia gniazda zabezpieczającą je przed przypadkowym użyciem.
	- c. Przy przesyłaniu sygnału z mikrofonów nie dopuszcza się zastosowania dodatkowych elementów przetwarzających sygnał.
	- d. Podczas realizacji instalacji kablowych, w szczególności okablowania mikrofonów nie dopuszcza się wykonywania w sposób ręczny połączeń kablowych przez instalatorów (np. lutowanie, łączenie poprzez złącza śrubowe). Dopuszczalne jest jedynie zaciskanie złączy.
	- e. Instalacja i oraz nastaw dostarczonych kamer kolorowych (kamery na świadka oraz kamery głównej) w sposób zgodny z uzgodnionym z Użytkownikiem końcowym Projektem technicznym, w których określony będzie m.in. rozmieszczenie kamer, sposób mocowania kamer, przebieg tras kablowych, sposób maskowania przebiegów tras kablowych.
	- f. Instalacja i konfiguracja (w tym kalibracja) dostarczonych monitorów wielkoformatowych w sposób zgodny z uzgodnionym z Użytkownikiem końcowym Projektem technicznym, w których określony będzie m.in. sposób mocowania (np. powieszenie na ścianie, umieszczenie na stole), przebieg tras kablowych, sposób maskowania przebiegów tras kablowych. Wykonawca zapewni na swój koszt wszelkie niezbędne materiały instalacyjne uzgodnione z Użytkownikiem końcowym, np. wieszaki ścienne, nóżki, wózki do ekranów płaskich.
	- g. Instalacja i konfiguracja dostarczonych urządzeń typu terminal wideokonferencyjny w sposób zgodny z uzgodnionym z Użytkownikiem końcowym Projektem technicznym. Urządzenie typu terminal wideokonferencyjny musi zostać zainstalowane w szafce do zestawu urządzeń.
	- h. Instalacja i konfiguracja w zakresie niezbędnym do pracy systemu dostarczonych urządzeń typu "all-in-one", w sposób zgodny z uzgodnionym z Użytkownikiem końcowym Projektem technicznym.
- i. Instalacja dostarczonych głośników systemu nagłośnienia sali wraz z okablowaniem w sposób zgodny z uzgodnionym z Użytkownikiem końcowym Projektem technicznym, w którym określone będzie m.in. rozmieszczenie głośników, sposób mocowania, przebieg tras kablowych, sposób maskowania przebiegów tras kablowych.
- j. Instalacja i konfiguracja (w tym kalibracja) dostarczonego systemu nagłośnienia sali w sposób zgodny z uzgodnionym z Użytkownikiem końcowym Projektem technicznym. Instalacja wzmacniaczy audio w szafce do zestawu urządzeń.
- k. Instalacja i konfiguracja dostarczonego systemu do przywoływania stron w sposób zgodny z uzgodnionym z Użytkownikiem końcowym Projektem technicznym.
- l. Instalacja i konfiguracja Jednostki centralnej systemu rejestracji w szafce do zestawu urządzeń.
- m. Instalacja dostarczonych stacji odczytu dowodu elektronicznego w sposób zgodny z uzgodnionym z Użytkownikiem końcowym Projektem technicznym, w tym montaż urządzeń, podłączenie urządzeń, maskowanie przebiegów tras kablowych.
- n. Instalacja i konfiguracja dostarczonego przełącznika sieciowego w sposób zgodny z uzgodnionym z Zamawiającym Projektem technicznym. Konfiguracja połączenia sieciowego pozwalająca na współpracę z sądowym repozytorium nagrań oraz z pozostałymi dostarczonymi urządzeniami.
- o. Instalacja i konfiguracja dostarczonych zasilaczy awaryjnych UPS w sposób zgodny z uzgodnionym z Zamawiającym Projektem technicznym, w tym montaż urządzenia, podłączenie urządzeń których zasilanie będzie podtrzymywane przez UPS uruchomienie polityki pracy i monitorowania na dostarczonym razem z zasilaczem awaryjnym UPS oprogramowaniu.
- p. Montaż szafki do zestawu urządzeń wraz z urządzeniami w sposób zgodny z uzgodnionym z Użytkownikiem końcowym Projektem technicznym.
- q. Instalacja i konfiguracja na dostarczonych urządzeniach posiadanego przez Zamawiającego Oprogramowania "ReCourt".
- r. Wykonanie testów akceptacyjnych
- 5) Instalacja i konfiguracja infrastruktury podpisu elektronicznego, w tym w szczególności:
	- a. Instalacja i konfiguracja dostarczonych czytników kart na salach rozpraw.
	- b. Instalacja i konfiguracja oprogramowania klienckiego do kart mikroprocesorowych na salach rozpraw.
	- c. Instalacja i integracja komponentu do podpisu cyfrowego z Oprogramowaniem ReCourt na salach rozpraw.
	- d. Wykonanie testów akceptacyjnych

Wszelkie przewody i kable muszą być poprowadzone w sposób zgodny z uzgodnionym z Użytkownikiem końcowym Projektem technicznym.

# **6 Zestawienie ilościowe poszczególnych urządzeń**

## **6.1 Infrastruktura sal rozpraw**

Poniższa tabela przedstawia zestawienie ilościowe urządzeń wyposażanej sali rozpraw.

![](_page_41_Picture_351.jpeg)

![](_page_42_Picture_369.jpeg)

\*) Dokładna liczba mikrofonów stacjonarnych w poszczególnych salach rozpraw wynikać będzie z Projektu Technicznego, który zostanie uzgodniony z Zamawiającym.

# **6.2 Infrastruktura podpisu elektronicznego**

Poniższa tabela przedstawia zestawienie ilościowe urządzeń infrastruktury podpisu elektronicznego.

![](_page_42_Picture_370.jpeg)

## **7 Szczegółowe zasady realizacji usługi serwisu i wsparcia technicznego.**

- 1. Wykonawca będzie świadczył usługę serwisu i wsparcia technicznego systemu cyfrowej rejestracji rozpraw, na rzecz Zamawiającego i Użytkowników końcowych przez okres 36 miesięcy liczonych od pierwszego dnia pełnego miesiąca po podpisaniu przez Strony Protokołu Odbioru Końcowego.
- 2. Na potrzeby świadczenia usługi serwisu i wsparcia technicznego wprowadza się następującą klasyfikację Wad:
	- 1) Błąd Krytyczny błąd uniemożliwiający poprawne wykorzystanie przedmiotu umowy lub jego istotnej funkcjonalności do realizacji procesów biznesowych Zamawiającego i/lub Użytkownika końcowego. Zakłócenie pracy polegające na ograniczeniu realizacji lub uciążliwości w realizacji jednej z funkcji dostarczonego rozwiązania. Po udostępnieniu rozwiązania czasowego pozwalającego na realizację błędnie działającej usługi (wdrożeniu obejścia) Błąd Krytyczny staje się Błędem Niekrytycznym.
	- 2) Błąd Niekrytyczny każde nieprawidłowe działanie dostarczonego produktu Umowy, z wyjątkiem przypadków określonych powyżej, w szczególności zakłócenie pracy Infrastruktury technicznej mogące mieć wpływ na jej funkcjonalność, natomiast nieograniczające zdolności operacyjnych w obrębie obsługi i wspomagania procesów biznesowych.
	- 3) Konfiguracja dostosowanie do: zmian prawnych, zmian organizacyjno administracyjnych sądów, w tym w szczególności utworzenie nowego sądu, likwidacji sądu, utworzenie wydziału, zmiany w środowisku Użytkownika końcowego, w tym w szczególności zmiana sterowników, aktualizacje przeglądarek internetowych. Instalacja poprawek i nowych wersji do środowiska technologicznego Systemu. Analiza i przeciwdziałanie zagrożeniom wynikającym z podatności komponentów Systemu lub systemów operacyjnych na cyberprzestępczość. W ramach usługi konfiguracji Wykonawca jest zobowiązany wykonywać testy nowych wersji Systemu, które zostaną przekazane przez Zamawiającego.
- 3. Klasyfikacja Wady określona zostanie przez Zgłaszającego. Przyjmujący zgłoszenie Wykonawca ma prawo zażądać zmiany klasyfikacji Wady. Zmiana klasyfikacji Wady możliwa jest na wniosek Wykonawcy po uprzedniej akceptacji upoważnionego przedstawiciela Zamawiającego lub po akceptacji Zarządu Projektu. W przypadku, gdy Zgłaszający nie określi klasyfikacji zgłoszenia traktowane będzie jako Błąd Niekrytyczny.
- 4. Zamawiający zapewni internetowy system ewidencji zgłoszeń. Wykonawca zobowiązuje się do przyjmowania w formie elektronicznej zgłoszeń serwisowych w trybie 24/7/365 (24 godziny na dobę, 7 dni w tygodniu, 365 dni w roku, 366 dni dla lat przestępnych).
- 5. Zgłoszenia w systemie dokonuje Zamawiający lub Użytkownik końcowy. W internetowym systemie ewidencji zgłoszeń wprowadza się, co najmniej poniższe dane:
	- 1) numer kolejny zgłoszenia;
	- 2) datę i godzinę zgłoszenia;
	- 3) wskazanie osoby i jednostki organizacyjnej, która dokonała zgłoszenia;
	- 4) skrótowe określenie zgłaszanej Wady;
	- 5) klasyfikację Wady;
	-
	- 6) opis usunięcia Wady;<br>7) opis zmian w stosunk 7) opis zmian w stosunku do poprzedniej wersji Systemu (jeżeli dotyczy);
	- 8) date i godzine usuniecia Wady;
	- 9) imię i nazwisko osoby po stronie Użytkownika końcowego potwierdzającej usunięcie wady.
- 6. Wykonawca przystępuje do realizacji zgłoszenia niezwłocznie po jego zarejestrowaniu, nie później jednak niż w ciągu 24 godzin. Za moment zarejestrowania zgłoszenia uważa się moment zgłoszenia w internetowym systemie ewidencji zgłoszeń.
- 7. Czas naprawy Błędów Krytycznych przez Wykonawcę nie może przekroczyć dwóch Dni roboczych od otrzymania zgłoszenia.
- 8. Czas naprawy Błędów Niekrytycznych przez Wykonawcę nie może przekroczyć siedmiu Dni roboczych od otrzymania zgłoszenia.
- 9. Czas wykonania Konfiguracji zostanie ustalony przez Zamawiającego w porozumieniu z Wykonawcą. Nowa wersja Systemu jest przekazywana przez Zamawiającego do Wykonawcy. Po wykonaniu testów przez Wykonawcę nowa wersja Systemu jest zatwierdzana do dystrybucji przez Zamawiającego, a jej instalacja na środowisku produkcyjnym realizuje Wykonawca na zlecenie Zamawiającego.
- 10. Do czasu realizacji zgłoszenia nie wlicza się dni ustawowo wolnych od pracy oraz czasu sali rozpraw Zamawiającego/Użytkownika końcowego, a także dnia dokonania zgłoszenia.
- 11. W przypadku zmiany klasyfikacji Wady za datę rejestracji zgłoszenia przyjmuje się datę dokonania zmiany.
- 12. Prawidłowe usunięcie Wady (realizacja zgłoszenia) musi być zweryfikowane i potwierdzone przez Zamawiającego lub Użytkownika końcowego w internetowym systemie ewidencji zgłoszeń.
- 13. W przypadku negatywnej weryfikacji usunięcia Wady (realizacji zgłoszenia) czas od przekazania rozwiązania przez Wykonawcę do daty negatywnej weryfikacji nie jest wliczany do czasu naprawy (realizacji zgłoszenia).
- 14. W przypadku konieczności wymiany sprzętu Wykonawca sporządzi w czterech egzemplarzach (po jednym dla Użytkownika końcowego i Wykonawcy oraz dwa dla Zamawiającego) Protokół wymiany sprzętu zawierający w szczególności nazwę producenta, model, numer seryjny, wartość dostarczonego nowego sprzętu.
- 15. W przypadku wymiany dysku twardego, karty pamięci lub innego nośnika pamięci masowej, uszkodzony nośni pozostaje u Użytkownika Końcowego.
- 16. Za realizację czynności serwisowych wynikających z zaleceń producentów dostarczanych urządzeń odpowiada Wykonawca.

## **8 Wymagania w zakresie dokumentacji**

# **8.1 Wymagania ogólne**

1) Wykonawca przygotuje bądź zaktualizuje zgodnie z ogólnie akceptowalnymi standardami w

dziedzinie dokumentowania, następujące rodzaje dokumentacji bezpośrednio związanej z przedmiotem zamówienia:

- a) Dokumentacja projektowa
- b) Dokumentacja systemowa
- c) Dokumentacja eksploatacyjna
- d) Dokumentacja instrukcja użytkownika
- e) Dokumentacja powykonawcza
- f) Dokumentacja bezpieczeństwa
- g) Projekt techniczny uzgadniany z Użytkownikiem końcowym
- 2) Wykonawca zobowiązuje się do opracowania każdej z wymienionych wyżej dokumentacji w języku polskim w jednym wydrukowanym egzemplarzu oraz w wersji elektronicznej w formacie doc i formacie PDF na nośniku CD/DVD.
- 3) Wszystkie dokumenty tworzone w ramach realizacji przedsięwzięcia charakteryzowały się będą wysoką jakością, na którą będą miały wpływ, takie czynniki jak:
	- a) Czytelna i zrozumiała struktura zarówno poszczególnych dokumentów jak i całej dokumentacji z podziałem na rozdziały, podrozdziały i sekcje
	- b) Zachowanie standardów, a także sposób pisania, rozumianych jako zachowanie jednolitej i spójnej struktury, formy i sposobu prezentacji treści poszczególnych dokumentów oraz fragmentów tego samego dokumentu jak również całej dokumentacji
	- c) Kompletność dokumentu, rozumiana jako pełne, bez wyraźnych, ewidentnych braków przedstawienie omawianego problemu obejmujące całość z danego zakresu rozpatrywanego zagadnienia. Oznacza to w szczególności jednoznaczne i wyczerpujące przedstawienie wszystkich zagadnień w odniesieniu do systemu
	- d) Spójność i niesprzeczność dokumentu, rozumianych jako zapewnienie wzajemnej zgodności pomiędzy wszystkimi rodzajami informacji umieszczonymi w dokumencie, jak i brak logicznych sprzeczności pomiędzy informacjami zawartymi we wszystkich przekazanych dokumentach oraz we fragmentach tego samego dokumentu.
- 4) W dokumentacji w części obejmującej specyfikację wymagań dla każdego z nich zostanie nadana niepowtarzalna etykieta w celu jednoznacznego wskazywania w pozostałej części dokumentacji sposobu realizacji określonych wymagań.
- 5) Cała dokumentacja, o której mowa powyżej, podlegała będzie akceptacji Zamawiającego.
- 6) Wykonawca systemu, w okresie jego gwarancji, będzie nanosił do dokumentacji wszelkie zmiany dokonane w systemie i w terminie do 30 dni od wprowadzenia zmiany do systemu przekazywał uzupełnioną dokumentację Zamawiającemu.
- 7) Wykonawca przeniesie na Zamawiającego całość majątkowych praw autorskich do stworzonej dokumentacji.

# **8.2 Dokumentacja Projektowa**

- 1) Dokumentacja projektowa
	- a) jest spójna i skoordynowana we wszystkich dziedzinach wiążących się z realizacją przedmiotu zamówienia oraz sporządzona w takiej formie i szczegółowości, aby możliwe było dokonanie jej oceny przez inny niezależny podmiot, co zastrzega sobie Zamawiający.
	- b) W przekazywanej Zamawiającemu dokumentacji projektowej Wykonawca załącza oświadczenie z treści którego wynikać będzie jednoznacznie możliwość uzyskania na bazie przyjętych w dokumentacji projektowej rozwiązań, rezultatu końcowego określonego przez Zamawiającego.

## **8.3 Dokumentacja – instrukcja użytkownika**

Dokumentacja standardowa, umożliwiająca samodzielne i sprawne wykonywanie wszelkich operacji przez użytkownika w pracy z systemem rejestracji i odtwarzania przebiegu rozprawy sądowej.

## **8.4 Dokumentacja powykonawcza**

Dokumentację powykonawczą systemu stanowić będzie zaktualizowana dokumentacja

projektowa uzupełniona o opis wykonanych instalacji technicznych, opis zainstalowanego sprzętu i oprogramowania wraz z informacjami o parametrach i sposobie konfiguracji, instrukcje techniczno-instalacyjne, instrukcje obsługi sprzętu i oprogramowania oraz inne dokumenty producentów, a także materiały szkoleniowe i podręczniki w zakresie dotyczącym systemu.

## **8.5 Projekty techniczne uzgadniane z Użytkownikiem końcowym**

Wykonawca zobowiązany jest do przygotowania i uzgodnienia z Zamawiającym.

- 1. Szczegółowego projektu technicznego rozmieszczenia i konfiguracji poszczególnych urządzeń technicznych infrastruktury sali rozpraw, zawierającego co najmniej:
	- a. Przedmiot i zakres opracowania
	- b. Założenia realizacyjne
	- c. Szczegółowe rozwiązania techniczne
	- d. Sposób mocowania i zasilania urządzeń
	- e. Przebieg tras kablowych oraz sposobu ich maskowania
	- f. Schematy połączeń
	- g. Zestawienie ilościowe wszystkich elementów sprzętowych oraz licencji (nazwa i model urządzenia, ilość, numer seryjny)